# **9A0-384Q&As**

Adobe Experience Manager 6 Developer Exam

### **Pass Adobe 9A0-384 Exam with 100% Guarantee**

Free Download Real Questions & Answers **PDF** and **VCE** file from:

**https://www.leads4pass.com/9a0-384.html**

100% Passing Guarantee 100% Money Back Assurance

Following Questions and Answers are all new published by Adobe Official Exam Center

**C** Instant Download After Purchase

- **83 100% Money Back Guarantee**
- 365 Days Free Update

**Leads4Pass** 

800,000+ Satisfied Customers

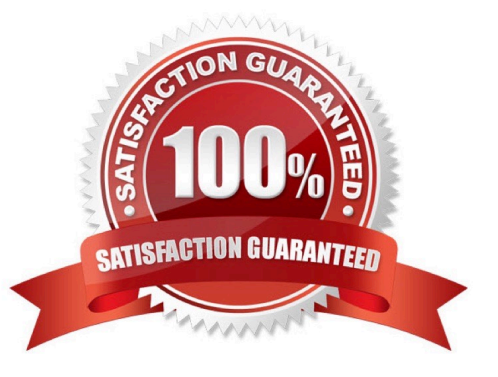

## **Leads4Pass**

#### **QUESTION 1**

You add "sling.run.modes=publish/f in sling.properties and start the instance using the command "java -jar aem-6-p4502.jar -r author". In which mode will the instance start?

- A. Both author and publish.
- B. Author
- C. Publish
- D. Due to conflict in the run modes, AEM will not start.

Correct Answer: C

#### **QUESTION 2**

How do you disable the "Target" context menu item on components in AEM 6.0?

- A. Set the property "cq:disable Targeting" to true on the dialog node.
- B. Set the property "cq:disable Targeting" to true on thecomponent node.
- C. Set the property "cq:disable Targeting" to true on the cq:editConfig node.
- D. Set the property "cq:disable Targeting" to true on thecq:editConfig/cq:listeners node.

Correct Answer: C

http://docs.adobe.com/docs/en/cq/5-6-1/developing/components.html

#### **QUESTION 3**

The default installation location for AEM 6.0 in an Application Server is \${user.dfr}/crx-quickstart. Which method is used to change this location?

- A. Configure the sling.home parameter in the WEB-INF/web.xml file of the AEM WAR file after deployment.
- B. Configure the sling.home parameter in the WEB-INF/web.xml file of the AEM WAR file before deployment.
- C. Configure the sling.run.modes parameter in the WEB-INF/web.xml file of the AEM WAR file after deployment,
- D. Configure the sling.run.modes parameter in the WEB-INF/web.xml file of the AEM WAR file before deployment.
- Correct Answer: A

http://docs.adobe.com/docs/en/cq/5-6-1/getting\_started/download\_and\_startworking.html

#### **QUESTION 4**

Which statement about client libraries is true?

- A. A client library node type has the jcr:primaryType value nt:folder
- B. The clientlibrary for a project called myappshould be defined under /etc/clientlibs/myapp
- C. To include only CSS files In the header.jsp from the client lib called "myproject.all" use

D. Use the Day CQ HTML Library Manager service in the Felix console to compress and minify the generated CSS for better performance on production systems.

Correct Answer: A

http://docs.adobe.com/docs/en/cq/5-6-1/developing/widgets.html

#### **QUESTION 5**

Which has the highest preference during Sling Servlet registration?

- A. sling.servlet.paths
- B. sling.servlet.resourceTypes
- C. sllng.servlet.extension
- D. sling.servlet.selectors
- Correct Answer: B

https://sling.apache.org/documentation/the-sling-engine/servlets.html

#### **QUESTION 6**

Which property is deprecated while resolving a template (T) that can be used as a template for page (P)?

- A. cq:allowedTemplates property of the jcr:contentsubnode of P or an ancestor of P
- B. allowedPaths property of T
- C. allowedParents property of T
- D. allowedChildren property of the template of P
- Correct Answer: A

http://docs.adobe.com/docs/en/cq/5-6-1/developing/templates.html

#### **QUESTION 7**

Which three statements are true when an AEM author instance is started in debug mode? (Choose three.)

### **Leads4Pass**

A. When AEM starts in debug mode, it does not force JVM to fork a separate process.

B. AEMstarts with -Xdebug option (e.g;java -Xdebug -Xnoagent -Djava.compiler=NONE - Xmnjdwp:transport=dt\_socket,server=y,suspend=n/address=30303–jaraem6~autbor-p4502).

C. AEM starts with an option -debug (e.g; Java -jaraem6-author-p4502 -debug 30303) from command line.

D. When AEM starts in debug mode, it forces JVM to fork a process.

#### Correct Answer: ACD

http://docs.adobe.com/docs/en/aem/6-0/deploy/custom-standalone-install.html

#### **QUESTION 8**

What is the correct way to use clientlibs with Sightly?

#### A.

#### B.

Correct Answer: D

http://blogs.adobe.com/experiencedelivers/experience-management/sightly-clientlibs/

#### **QUESTION 9**

Which option will enable an in-place edit of a component that contains HTML text in it?

#### **https://www.leads4pass.com/9a0-384.html** 2024 Latest leads4pass 9A0-384 PDF and VCE dumps Download

A) <cq:inplaceEditing jcr:primaryType="cq:InplaceEditingConfig"<br>active="{Boolean}true"<br>editorType="text"/> editorType="text"/>

B) <cq:inplaceEditing jcr:primaryType="cq:InplaceEditingConfig"<br>active="{Boolean}true"<br>editorType="platety" editorType="plaintext"/>

C) <cq:inplaceEditing jcr:primaryType="cq:InplaceEditingConfig" active="{Boolean}false" editorType="title"/>

<cq:inplaceEditing jcr:primaryType="cq:InplaceEditingConfig"<br>active="{Roolean}tric}" active="{Boolean}true" editorType="html"/>

A. Exhibit A

D)

**Leads4Pass** 

- B. Exhibit B
- C. Exhibit C
- D. Exhibit D

#### **QUESTION 10**

You want to invert the order of display of components added to parsys provided out of the box. Recently added components always have to display on top. While implementing the new parsys component, which two options are valid? (Choose two).

A. Copy the parsys component and all its contents from /libs/foundation/components/parsys to /apps/foundation/components/parsys and modify the applicable JSPs.

B. Copy the only applicable parsys component JSPs from /libs/foundation/components/parsys to /apps/foundation/components/parsys and modify them.

C. Create a new parsys component under/apps//components/content/myparsys and apply the property sling:resourceSuperType=foundation/components/parsy\$, modify the JSP as applicable,

Correct Answer: C

- D. Create a new parsys component from scratch.
- Correct Answer: BC

https://docs.adobe.com/docs/en/cq/5-6/developing/components.html

[9A0-384 PDF Dumps](https://www.leads4pass.com/9a0-384.html) [9A0-384 VCE Dumps](https://www.leads4pass.com/9a0-384.html) [9A0-384 Practice Test](https://www.leads4pass.com/9a0-384.html)